# **BV-BRC Test Report**

## A23. Service – ID Mapper

| Item to test  | ID Mapper Service using BVBRC and RefSeq gene identifiers                                                                             |
|---------------|----------------------------------------------------------------------------------------------------|
| URL           | https://www.bv-brc.org/app/IDMapper                                                                                                   |
| Prerequisites | List of BVBRC and RefSeq gene identifiers                                                                                             |
| References    | https://www.bv-brc.org/docs/quick_references/services/id_mapper.html<br>https://www.bv-brc.org/docs/tutorial/id_mapper/id_mapper.html |
| Tester(s)     | Rebecca Wattam, Maulik Shukla                                                                                                    |
| Test date     | 08-May-2022 (follow-up from original test)                                                                                            |
| Test result   | Passed                                                                                                    |

#### **Overview**

- Test the ID Mapper Service using exemplar BVBRC and RefSeq gene identifiers.
- Test input options, i.e mapping BVBRC identifiers to external identifiers and reverse.
- For each job submitted, review and verify mapped identifiers.
- Select mapped records and test various actions available in the action bar, i.e. download results as table or fasta, view corresponding features or genomes, and create genome or feature groups.

#### **Test Data**

| Dataset                    | Rational | Input Format | Input                           |
|----------------------------|----------|--------------|---------------------------------|
| Mycobacterium tuberculosis | Workshop | List of IDs  | MTB-H37Rv-RefSeq_locus_tags.txt |
| H37Rv – Refseq locus tags  | example  |              |                                 |
| Mycobacterium tuberculosis | Workshop | List of IDs  | MTB-H37Rv-BRCIDs.txt            |
| H37Rv – Refseq locus tags  | example  |              |                                 |

 All test datasets and corresponding job results are available in the following public workspace: https://www.bv-brc.org/workspace/BVBRC@patricbrc.org/BVBRC%20Tests/ID%20Mapper

#### **Test Results**

- All jobs completed successfully, without any errors.
- All jobs resulted in expected results providing mapping between BRC IDs and corresponding RefSeq locus tags and reverse.
- The selection of matches records and corresponding actions worked as expected, i.e. download results as table or fasta, view corresponding features or genomes, and create genome or feature groups.
- All test datasets and corresponding job results are available in the following public workspace: <u>https://www.bv-brc.org/workspace/BVBRC@patricbrc.org/BVBRC%20Tests/ID%20Mapper</u>

• Below are a series of screenshots showing ID mapper submission interface, results, and various actions.

| FROM:       BRC ID       TO:       RefSeq Locus tag       *         Example:       fig 1094551.3.peg.8       Example: MEC_00004       *         100 IDs       Trig [8332.12.peg.79       ADVANCED *       *         fig 8332.12.peg.80       fig 8332.12.peg.81       *       *         fig 8332.12.peg.82       fig 8332.12.peg.83       *       *         fig 8332.12.peg.83       fig 8332.12.peg.84       *       *         fig 8332.12.peg.84       fig 8332.12.peg.85       *       *         fig 8332.12.peg.85       fig 8332.12.peg.87       *       *         fig 8332.12.peg.85       *       *       *       *         fig 8332.12.peg.85       *       *       *       *       *       *       *       *       *       *       *       *       *       *       *       *       *       *       *       *       *       *       *       *       *       *       *       *       *       *       *       *       *       *       *       *       *       *       *       *       *       *       *       *       *       *       *       *       *       *       *       *                                                                                                    |                                                                                                    |                      |
|----------------------------------------------------------------------------------------------------|----------------------------------------------------------------------------------------------------|----------------------|
| 100 IDs<br>Fig (8332:12:peg.79<br>fig (8332:12:peg.80<br>fig (8332:12:peg.81<br>fig (8332:12:peg.83<br>fig (8332:12:peg.83<br>fig (8332:12:peg.83<br>fig (8332:12:peg.85<br>fig (8332:12:peg.85<br>fig (8332:12:peg.86<br>fig (8332:12:peg.87<br>fig (8332:12:peg.88<br>fig (8332:12:peg.98<br>fig (8332:12:peg.90<br>fig (8332:12:peg.91<br>fig (8332:12:peg.92<br>fig (8332:12:peg.92<br>fig (8332:12:peg.94<br>fig (8332:12:peg.95<br>fig (8332:12:peg.98<br>fig (8332:12:peg.98<br>fig (8332:12:peg.96<br>fig (8332:12:peg.96<br>fig (8332:12:peg.98<br>fig (8332:12:peg.98<br>fig (8332:12:peg.98<br>fig (8332:12:peg.98<br>fig (8332:12:peg.98<br>fig (8332:12:peg.98<br>fig (8332:12:peg.98<br>fig (8332:12:peg.99<br>fig (8332:12:peg.90<br>fig (8332:12:peg.90 | FROM: BRC ID 🗸                                                                                                    | TO: RefSeq Locus tag |
| fig  8332.12.peg.70<br>fig  8332.12.peg.80<br>fig  8332.12.peg.81<br>fig  8332.12.peg.83<br>fig  8332.12.peg.83<br>fig  8332.12.peg.85<br>fig  8332.12.peg.85<br>fig  8332.12.peg.85<br>fig  8332.12.peg.87<br>fig  8332.12.peg.89<br>fig  8332.12.peg.98<br>fig  8332.12.peg.99<br>fig  8332.12.peg.91<br>fig  8332.12.peg.92<br>fig  8332.12.peg.94<br>fig  8332.12.peg.95<br>fig  8332.12.peg.98<br>fig  8332.12.peg.96<br>fig  8332.12.peg.98<br>fig  8332.12.peg.95<br>fig  8332.12.peg.98<br>fig  8332.12.peg.98<br>fig  8332.12.peg.98<br>fig  8332.12.peg.98<br>fig  8332.12.peg.98<br>fig  8332.12.peg.98<br>fig  8332.12.peg.98<br>fig  8332.12.peg.99<br>fig  8332.12.peg.90<br>fig  8332.12.peg.90<br>fig  8332.peg.90<br>fig  8332.peg.90<br>fig  8332.peg.90<br>fig  8332.peg.90 | Example: fig 1094551.3.peg.8                                                                                                    | Example: MEC_00004   |
| <pre>fig  8332.12.peg.79 ADVANCED * fig  8332.12.peg.80 fig  8332.12.peg.81 fig  8332.12.peg.82 fig  8332.12.peg.83 fig  8332.12.peg.83 fig  8332.12.peg.85 fig  8332.12.peg.86 fig  8332.12.peg.87 fig  8332.12.peg.98 fig  8332.12.peg.99 fig  8332.12.peg.91 fig  8332.12.peg.91 fig  8332.12.peg.93 fig  8332.12.peg.95 fig  8332.12.peg.96 fig  8332.12.peg.98 fig  8332.12.peg.98 fig  8332.12.peg.99 fig  8332.12.peg.99 fig  8332.12.peg.99 fig  8332.12.peg.90 fig  8332.12.peg.91</pre>                                                                                                    |                                                                                                    |                      |
|                                                                                                    | fig 8332.12.peg.79<br>fig 8332.12.peg.80<br>fig 8332.12.peg.81<br>fig 8332.12.peg.81<br>fig 8332.12.peg.82<br>fig 8332.12.peg.82<br>fig 8332.12.peg.84<br>fig 8332.12.peg.85<br>fig 8332.12.peg.85<br>fig 8332.12.peg.87<br>fig 8332.12.peg.87<br>fig 8332.12.peg.90<br>fig 8332.12.peg.90<br>fig 8332.12.peg.91<br>fig 8332.12.peg.93<br>fig 8332.12.peg.93<br>fig 8332.12.peg.94<br>fig 8332.12.peg.96<br>fig 8332.12.peg.97<br>fig 8332.12.peg.99<br>fig 8332.12.peg.99 | ADVANCED V           |
|                                                                                                    |                                                                                                    | MAP                  |

Of the 100 source IDs, 87 mapped to 87 target IDs

| Source              | Target  | UniprotKB<br>Acc | BRC ID              | Genome ID | Genome Name                      |  |
|---------------------|---------|------------------|---------------------|-----------|----------------------------------|--|
| fig 83332.12.peg.1  | Rv0001  |                  | fig 83332.12.peg.1  | 83332.12  | Mycobacterium tuberculosis H37Rv |  |
| fig 83332.12.peg.2  | Rv0002  |                  | fig 83332.12.peg.2  | 83332.12  | Mycobacterium tuberculosis H37Rv |  |
| fig 83332.12.peg.3  | Rv0003  |                  | fig 83332.12.peg.3  | 83332.12  | Mycobacterium tuberculosis H37Rv |  |
| fig 83332.12.peg.4  | Rv0004  |                  | fig 83332.12.peg.4  | 83332.12  | Mycobacterium tuberculosis H37Rv |  |
| fig 83332.12.peg.5  | Rv0005  |                  | fig 83332.12.peg.5  | 83332.12  | Mycobacterium tuberculosis H37Rv |  |
| fig 83332.12.peg.6  | Rv0006  |                  | fig 83332.12.peg.6  | 83332.12  | Mycobacterium tuberculosis H37Rv |  |
| fig 83332.12.peg.8  | Rv0007  |                  | fig 83332.12.peg.8  | 83332.12  | Mycobacterium tuberculosis H37Rv |  |
| fig 83332.12.peg.11 | Rv0008c |                  | fig 83332.12.peg.11 | 83332.12  | Mycobacterium tuberculosis H37Rv |  |
| fig 83332.12.peg.12 | Rv0009  |                  | fig 83332.12.peg.12 | 83332.12  | Mycobacterium tuberculosis H37Rv |  |
| fig 83332.12.peg.14 | Rv0010c |                  | fig 83332.12.peg.14 | 83332.12  | Mycobacterium tuberculosis H37Rv |  |
| fig 83332.12.peg.15 | Rv0011c |                  | fig 83332.12.peg.15 | 83332.12  | Mycobacterium tuberculosis H37Rv |  |
| fig 83332.12.peg.16 | Rv0012  |                  | fig 83332.12.peg.16 | 83332.12  | Mycobacterium tuberculosis H37Rv |  |
| fig 83332.12.peg.17 | Rv0013  |                  | fig 83332.12.peg.17 | 83332.12  | Mycobacterium tuberculosis H37Rv |  |
| fig 83332.12.peg.18 | Rv0014c |                  | fig 83332.12.peg.18 | 83332.12  | Mycobacterium tuberculosis H37Rv |  |
| fig 83332.12.peg.19 | Rv0015c |                  | fig 83332.12.peg.19 | 83332.12  | Mycobacterium tuberculosis H37Rv |  |
| fig 83332.12.peg.20 | Rv0016c |                  | fig 83332.12.peg.20 | 83332.12  | Mycobacterium tuberculosis H37Rv |  |
| fig 83332.12.peg.21 | Rv0017c |                  | fig 83332.12.peg.21 | 83332.12  | Mycobacterium tuberculosis H37Rv |  |
| fig 83332.12.peg.22 | Rv0018c |                  | fig 83332.12.peg.22 | 83332.12  | Mycobacterium tuberculosis H37Rv |  |
| fig 83332.12.peg.23 | Rv0019c |                  | fig 83332.12.peg.23 | 83332.12  | Mycobacterium tuberculosis H37Rv |  |
| fig 83332.12.peg.24 | Rv0020c |                  | fig 83332.12.peg.24 | 83332.12  | Mycobacterium tuberculosis H37Rv |  |
| fig 83332.12.peg.25 | Rv0021c |                  | fig 83332.12.peg.25 | 83332.12  | Mycobacterium tuberculosis H37Rv |  |
| fig 83332.12.peg.26 | Rv0022c |                  | fig 83332.12.peg.26 | 83332.12  | Mycobacterium tuberculosis H37Rv |  |
| fig 83332.12.peg.27 | Rv0023  |                  | fig 83332.12.peg.27 | 83332.12  | Mycobacterium tuberculosis H37Rv |  |

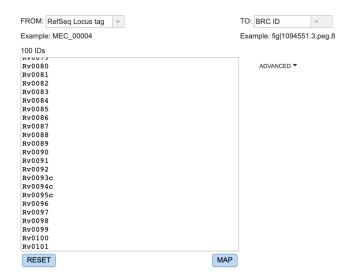

Of the 100 source IDs, 100 mapped to 100 target IDs

|     |                   |                     |                  |                     |           |                                  | DOWNLOAD |
|-----|-------------------|---------------------|------------------|---------------------|-----------|----------------------------------|----------|
|     | Source            | Target              | UniprotKB<br>Acc | BRC ID              | Genome ID | Genome Name                      | 0        |
|     | Rv0001            | fig 83332.12.peg.1  |                  | fig 83332.12.peg.1  | 83332.12  | Mycobacterium tuberculosis H37Rv |          |
|     | Rv0002            | fig 83332.12.peg.2  |                  | fig 83332.12.peg.2  | 83332.12  | Mycobacterium tuberculosis H37Rv |          |
|     | Rv0003            | fig 83332.12.peg.3  |                  | fig 83332.12.peg.3  | 83332.12  | Mycobacterium tuberculosis H37Rv |          |
|     | Rv0004            | fig 83332.12.peg.4  |                  | fig 83332.12.peg.4  | 83332.12  | Mycobacterium tuberculosis H37Rv |          |
|     | Rv0005            | fig 83332.12.peg.5  |                  | fig 83332.12.peg.5  | 83332.12  | Mycobacterium tuberculosis H37Rv |          |
|     | Rv0006            | fig 83332.12.peg.6  |                  | fig 83332.12.peg.6  | 83332.12  | Mycobacterium tuberculosis H37Rv |          |
|     | Rv0007            | fig 83332.12.peg.8  |                  | fig 83332.12.peg.8  | 83332.12  | Mycobacterium tuberculosis H37Rv |          |
|     | Rv0008c           | fig 83332.12.peg.11 |                  | fig 83332.12.peg.11 | 83332.12  | Mycobacterium tuberculosis H37Rv |          |
|     | Rv0009            | fig 83332.12.peg.12 |                  | fig 83332.12.peg.12 | 83332.12  | Mycobacterium tuberculosis H37Rv |          |
|     | Rv0010c           | fig 83332.12.peg.14 |                  | fig 83332.12.peg.14 | 83332.12  | Mycobacterium tuberculosis H37Rv |          |
|     | Rv0011c           | fig 83332.12.peg.15 |                  | fig 83332.12.peg.15 | 83332.12  | Mycobacterium tuberculosis H37Rv |          |
|     | Rv0012            | fig 83332.12.peg.16 |                  | fig 83332.12.peg.16 | 83332.12  | Mycobacterium tuberculosis H37Rv |          |
|     | Rv0013            | fig 83332.12.peg.17 |                  | fig 83332.12.peg.17 | 83332.12  | Mycobacterium tuberculosis H37Rv |          |
|     | Rv0014c           | fig 83332.12.peg.18 |                  | fig 83332.12.peg.18 | 83332.12  | Mycobacterium tuberculosis H37Rv |          |
|     | Rv0015c           | fig 83332.12.peg.19 |                  | fig 83332.12.peg.19 | 83332.12  | Mycobacterium tuberculosis H37Rv |          |
|     | Rv0016c           | fig 83332.12.peg.20 |                  | fig 83332.12.peg.20 | 83332.12  | Mycobacterium tuberculosis H37Rv |          |
|     | Rv0017c           | fig 83332.12.peg.21 |                  | fig 83332.12.peg.21 | 83332.12  | Mycobacterium tuberculosis H37Rv |          |
|     | Rv0018c           | fig 83332.12.peg.22 |                  | fig 83332.12.peg.22 | 83332.12  | Mycobacterium tuberculosis H37Rv |          |
|     | Rv0019c           | fig 83332.12.peg.23 |                  | fig 83332.12.peg.23 | 83332.12  | Mycobacterium tuberculosis H37Rv |          |
|     | Rv0020c           | fig 83332.12.peg.24 |                  | fig 83332.12.peg.24 | 83332.12  | Mycobacterium tuberculosis H37Rv |          |
|     | Rv0021c           | fig 83332.12.peg.25 |                  | fig 83332.12.peg.25 | 83332.12  | Mycobacterium tuberculosis H37Rv |          |
|     | Rv0022c           | fig 83332.12.peg.26 |                  | fig 83332.12.peg.26 | 83332.12  | Mycobacterium tuberculosis H37Rv |          |
|     | Rv0023            | fig 83332.12.peg.27 |                  | fig 83332.12.peg.27 | 83332.12  | Mycobacterium tuberculosis H37Rv |          |
| - 1 | 00 of 100 results |                     |                  |                     |           |                                  | <1→      |

.

Of the 100 source IDs, 100 mapped to 100 target IDs

| - *      | Source         | -                   | UniprotKB<br>Acc | BRC ID              | Genome ID | Genome Name                      | °                        |
|----------|----------------|---------------------|------------------|---------------------|-----------|----------------------------------|--------------------------|
| <b>~</b> | Rv0001         | fig 83332.12.peg.1  |                  | fig 83332.12.peg.1  | 83332.12  | Mycobacterium tuberculosis H37Rv | DW                       |
| <b>~</b> | Rv0002         | fig 83332.12.peg.2  |                  | fig 83332.12.peg.2  | 83332.12  | Mycobacterium tuberculosis H37Rv |                          |
| <b>~</b> | Rv0003         | fig 83332.12.peg.3  |                  | fig 83332.12.peg.3  | 83332.12  | Mycobacterium tuberculosis H37Rv | FEAT                     |
| <b>2</b> | Rv0004         | fig 83332.12.peg.4  |                  | fig 83332.12.peg.4  | 83332.12  | Mycobacterium tuberculosis H37Rv |                          |
|          | Rv0005         | fig 83332.12.peg.5  |                  | fig 83332.12.peg.5  | 83332.12  | Mycobacterium tuberculosis H37Rv | GEN                      |
|          | Rv0006         | fig 83332.12.peg.6  |                  | fig 83332.12.peg.6  | 83332.12  | Mycobacterium tuberculosis H37Rv |                          |
|          | Rv0007         | fig 83332.12.peg.8  |                  | fig 83332.12.peg.8  | 83332.12  | Mycobacterium tuberculosis H37Rv | >F6<br>ATC<br>CT7<br>AAC |
| 2        | Rv0008c        | fig 83332.12.peg.11 |                  | fig 83332.12.peg.11 | 83332.12  | Mycobacterium tuberculosis H37Rv | FA                       |
| 2        | Rv0009         | fig 83332.12.peg.12 |                  | fig 83332.12.peg.12 | 83332.12  | Mycobacterium tuberculosis H37Rv | I                        |
| 2        | Rv0010c        | fig 83332.12.peg.14 |                  | fig 83332.12.peg.14 | 83332.12  | Mycobacterium tuberculosis H37Rv | N                        |
|          | Rv0011c        | fig 83332.12.peg.15 |                  | fig 83332.12.peg.15 | 83332.12  | Mycobacterium tuberculosis H37Rv | 1                        |
| 2        | Rv0012         | fig 83332.12.peg.16 |                  | fig 83332.12.peg.16 | 83332.12  | Mycobacterium tuberculosis H37Rv | C<br>PT                  |
|          | Rv0013         | fig 83332.12.peg.17 |                  | fig 83332.12.peg.17 | 83332.12  | Mycobacterium tuberculosis H37Rv | 87                       |
|          | Rv0014c        | fig 83332.12.peg.18 |                  | fig 83332.12.peg.18 | 83332.12  | Mycobacterium tuberculosis H37Rv | GF                       |
|          | Rv0015c        | fig 83332.12.peg.19 |                  | fig 83332.12.peg.19 | 83332.12  | Mycobacterium tuberculosis H37Rv | G                        |
|          | Rv0016c        | fig 83332.12.peg.20 |                  | fig 83332.12.peg.20 | 83332.12  | Mycobacterium tuberculosis H37Rv |                          |
|          | Rv0017c        | fig 83332.12.peg.21 |                  | fig 83332.12.peg.21 | 83332.12  | Mycobacterium tuberculosis H37Rv |                          |
| 2        | Rv0018c        | fig 83332.12.peg.22 |                  | fig 83332.12.peg.22 | 83332.12  | Mycobacterium tuberculosis H37Rv |                          |
|          | Rv0019c        | fig 83332.12.peg.23 |                  | fig 83332.12.peg.23 | 83332.12  | Mycobacterium tuberculosis H37Rv |                          |
|          | Rv0020c        | fig 83332.12.peg.24 |                  | fig 83332.12.peg.24 | 83332.12  | Mycobacterium tuberculosis H37Rv |                          |
| 2        | Rv0021c        | fig 83332.12.peg.25 |                  | fig 83332.12.peg.25 | 83332.12  | Mycobacterium tuberculosis H37Rv |                          |
|          | Rv0022c        | fig 83332.12.peg.26 |                  | fig 83332.12.peg.26 | 83332.12  | Mycobacterium tuberculosis H37Rv |                          |
| 2        | Rv0023         | fig 83332.12.peg.27 |                  | fig 83332.12.peg.27 | 83332.12  | Mycobacterium tuberculosis H37Rv |                          |
| 100      | of 100 results |                     |                  |                     |           |                                  | <1→                      |

### References

- ID Mapper Quick Reference Guide
- ID Mapper Tutorial